# Министерство науки и высшего образования Российской Федерации Федеральное государственное автономное образовательное учреждение высшего образования «Уральский федеральный университет имени первого Президента России Б.Н. Ельцина»

УТВЕРЖДАЮ Директор по образовательной деятельности

\_\_\_\_\_\_\_\_\_\_\_\_\_\_\_\_\_\_\_ С.Т. Князев

 $\langle \langle \underline{\hspace{15mm}} \rangle \rangle$ 

# **РАБОЧАЯ ПРОГРАММА МОДУЛЯ**

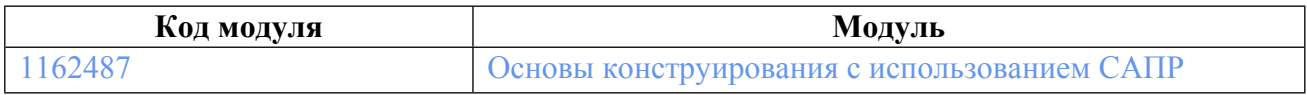

**Екатеринбург**

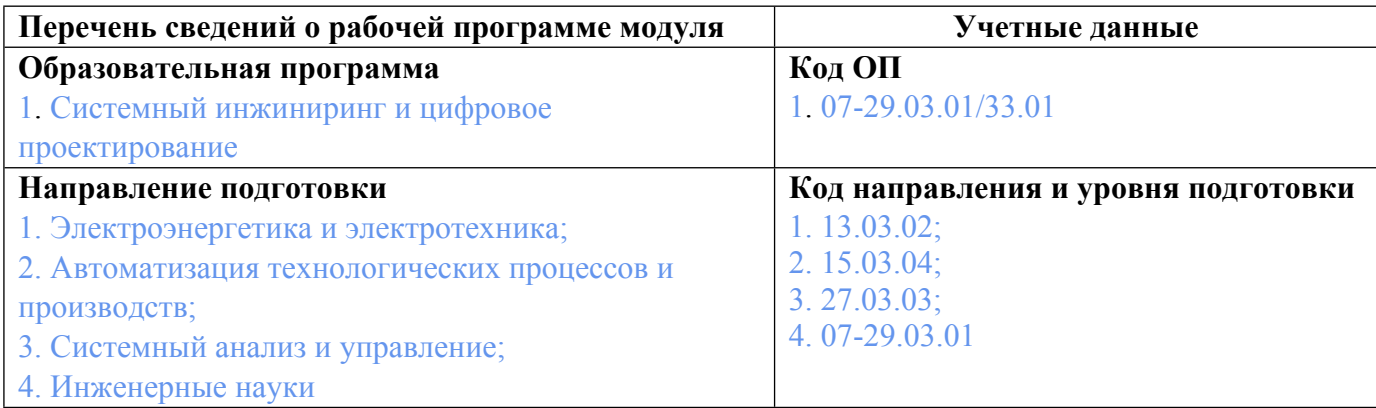

Программа модуля составлена авторами:

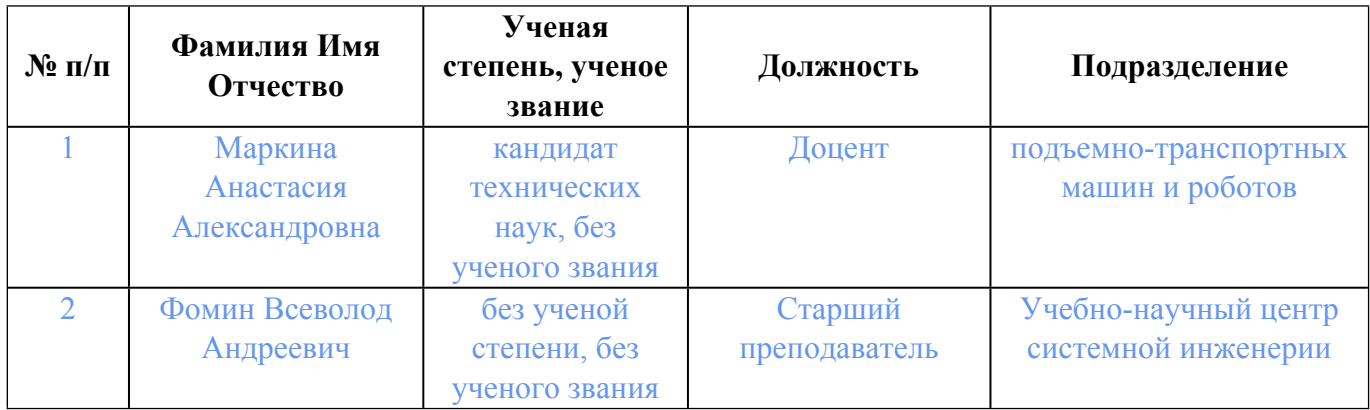

# **Согласовано:**

Управление образовательных программ Р.Х. Токарева

## 1. ОБЩАЯ ХАРАКТЕРИСТИКА МОДУЛЯ Основы конструирования с использованием **CATIP**

### 1.1. Аннотация содержания модуля

Модуль Основы конструирования с использованием САПР» направлен на формирование компетенций в области проведения проектных и проверочных расчетов базовых конструкций механических систем. В рамках дисциплины «Системы автоматизированного проектирования и расчета» студенты изучают методы твердотельного моделирования и выполнения инженерных расчетов в специализированных пакетах прикладных программ, изучают возможности CAD и CAE модулей систем автоматизированного проектирования для решения профессиональных задач проектирования объектов.

## 1.2. Структура и объем модуля

Таблина 1

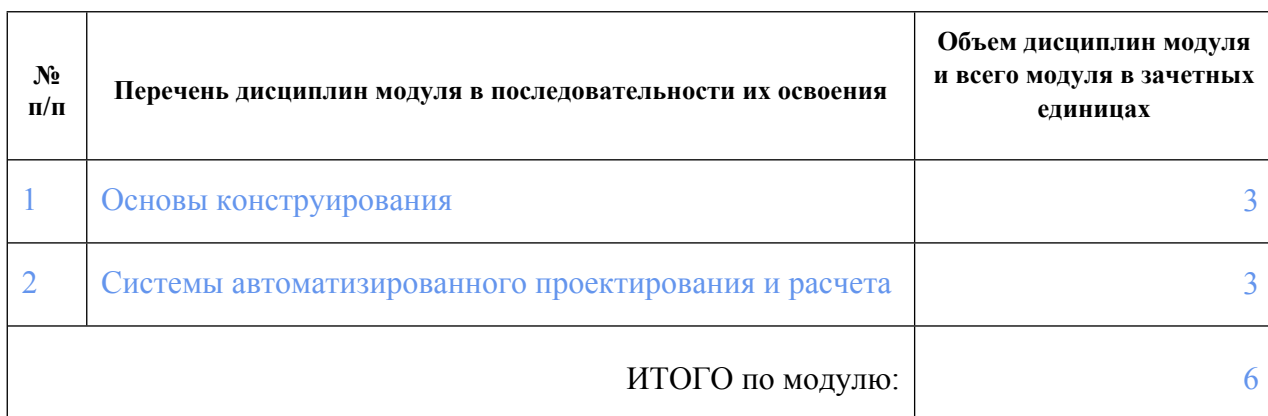

## 1.3. Последовательность освоения модуля в образовательной программе

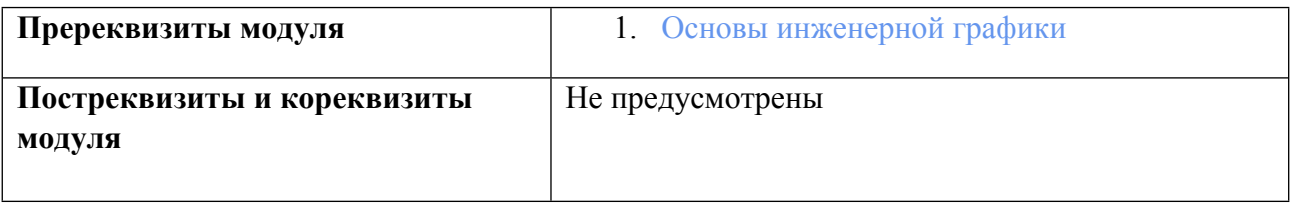

## 1.4. Распределение компетенций по дисциплинам модуля, планируемые результаты обучения (индикаторы) по модулю

Таблина 2

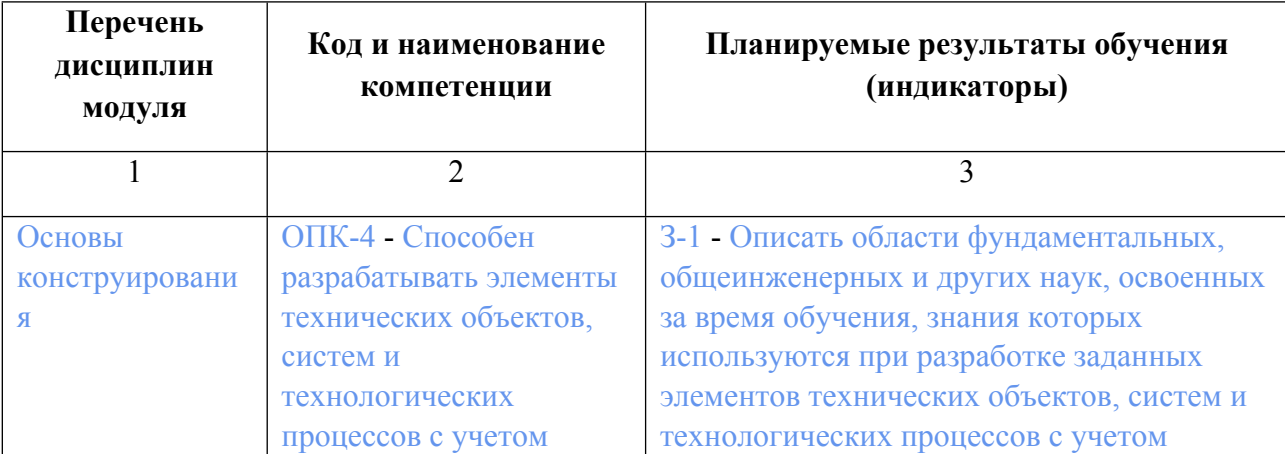

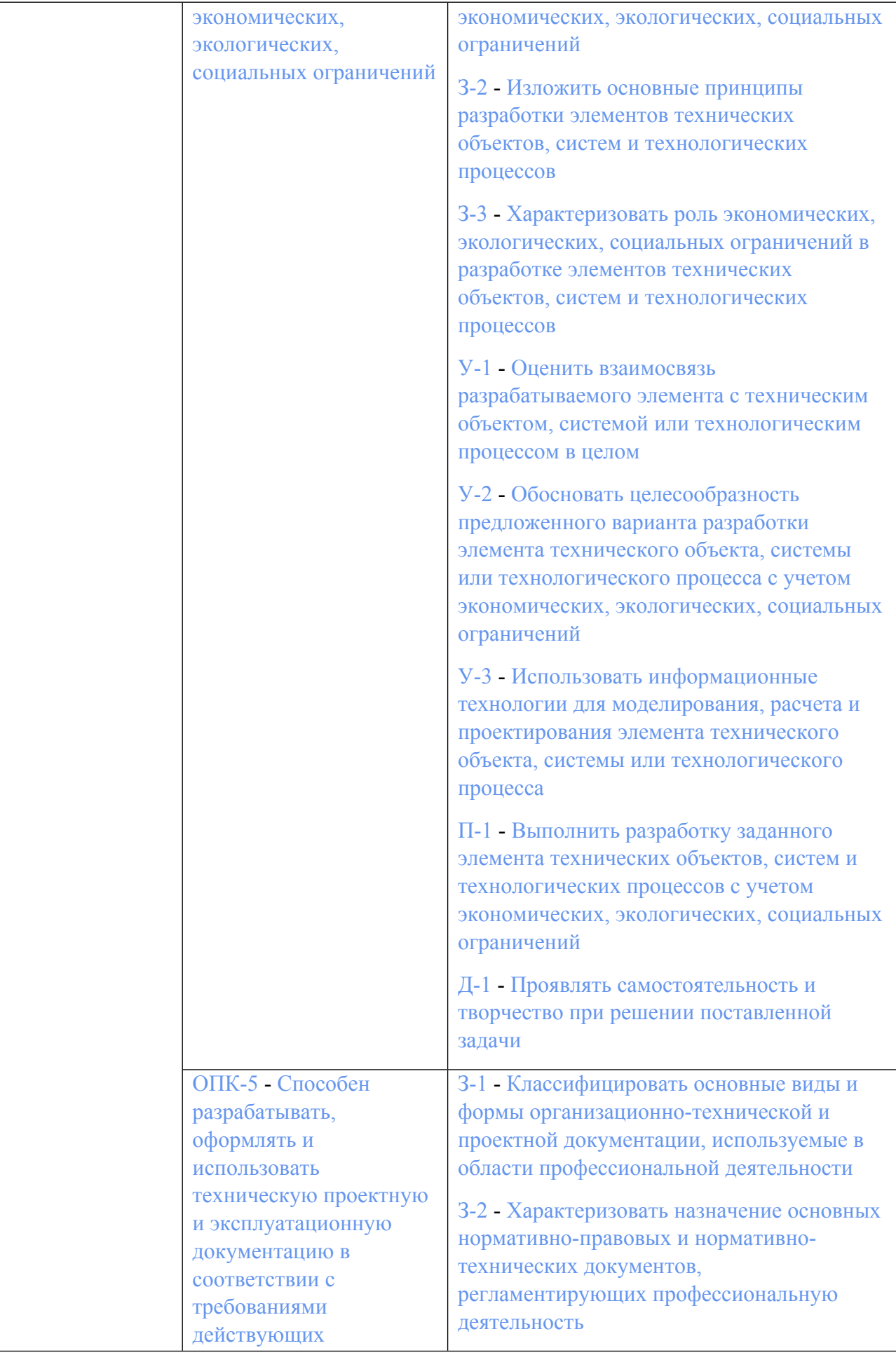

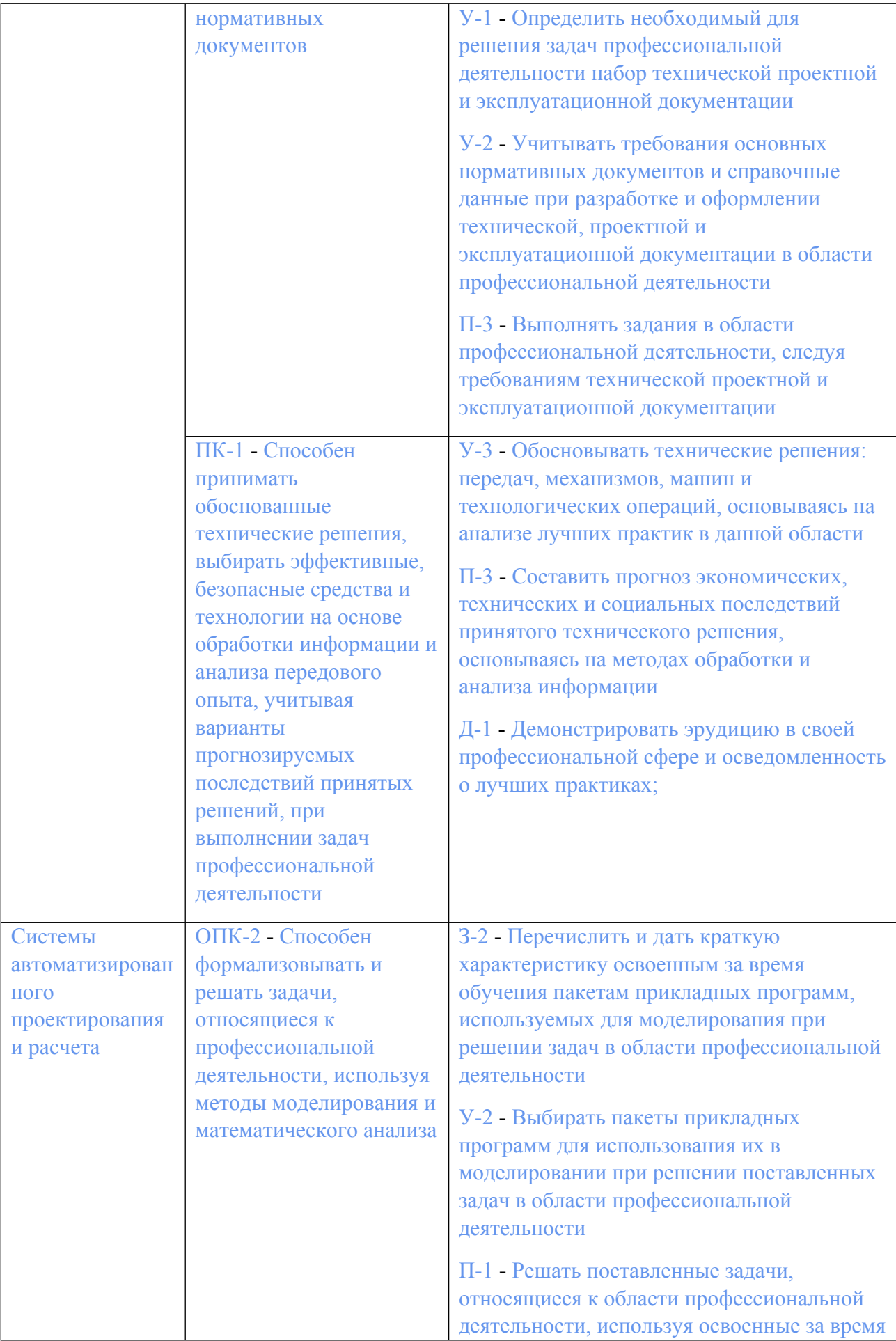

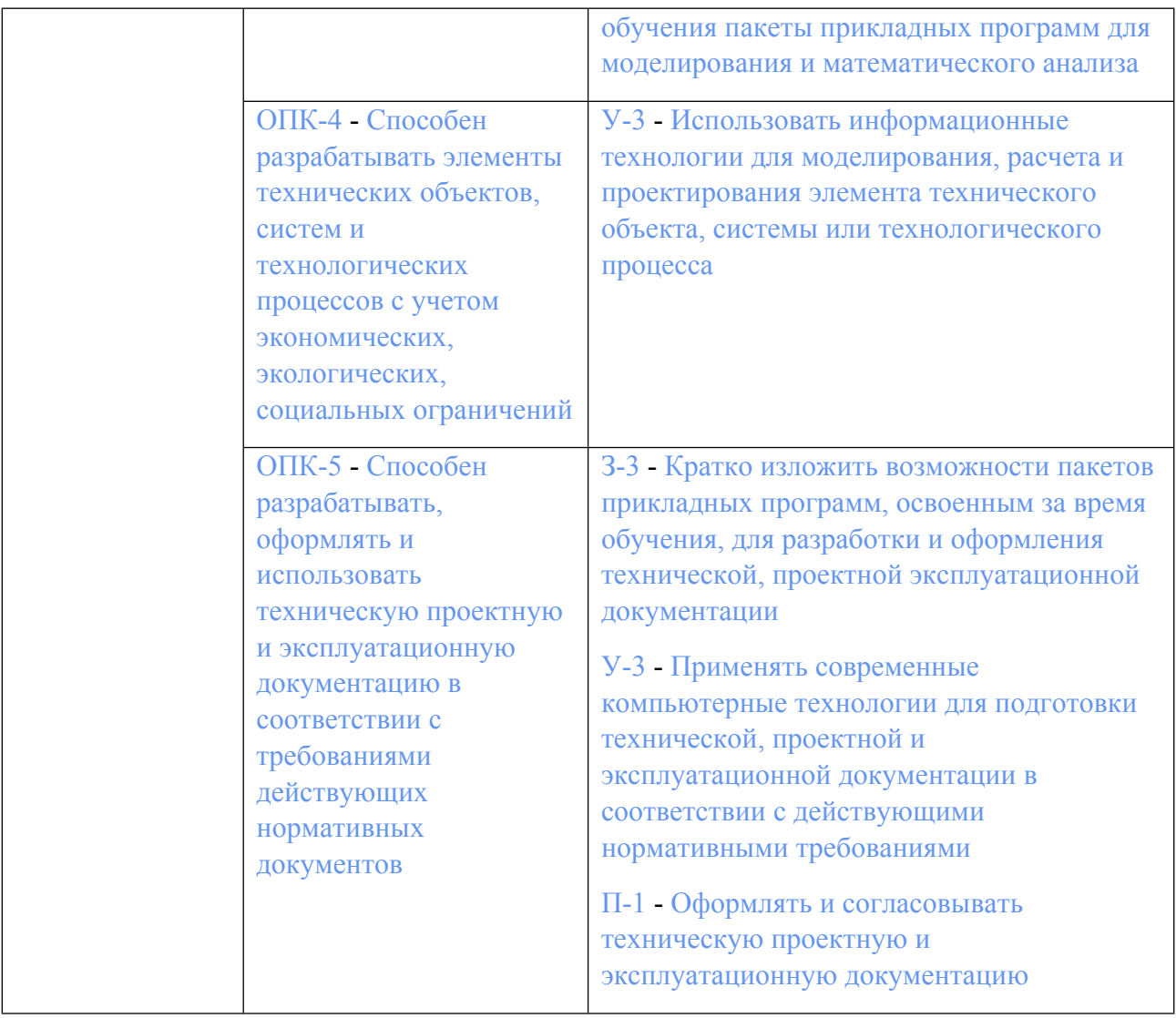

### **1.5. Форма обучения**

Обучение по дисциплинам модуля может осуществляться в очной формах.

# **РАБОЧАЯ ПРОГРАММА ДИСЦИПЛИНЫ Основы конструирования**

Рабочая программа дисциплины составлена авторами:

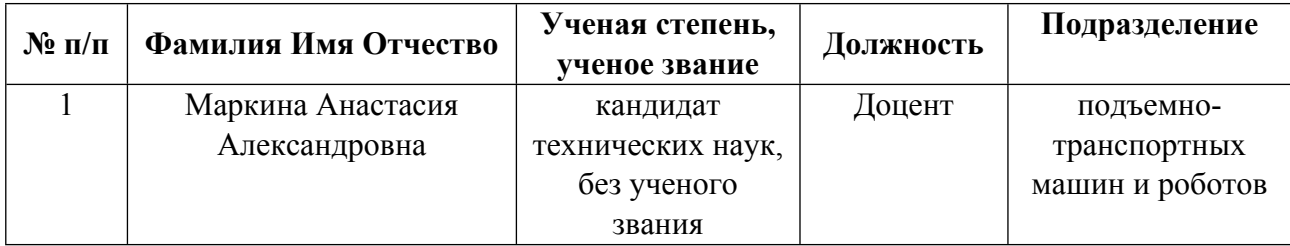

**Рекомендовано учебно-методическим советом института** Уральская передовая инженерная школа «Цифровое производство»

Протокол № \_5\_ от \_19.03.2024\_ г.

### 1. СОДЕРЖАНИЕ И ОСОБЕННОСТИ РЕАЛИЗАЦИИ ДИСЦИПЛИНЫ

#### Авторы:

#### 1.1. Технологии реализации, используемые при изучении дисциплины модуля

- Традиционная (репродуктивная) технология  $\equiv$
- Разноуровневое (дифференцированное) обучение
	- о Базовый уровень

\*Базовый I уровень - сохраняет логику самой науки и позволяет получить упрощенное, но верное и полное представление о предмете дисциплины, требует знание системы понятий, умение решать проблемные ситуации. Освоение данного уровня результатов обучения должно обеспечить формирование запланированных компетенций и позволит обучающемуся на минимальном уровне самостоятельности и ответственности выполнять задания;

Продвинутый II уровень - углубляет и обогащает базовый уровень как по содержанию, так и по глубине проработки материала дисциплины. Это происходит за счет включения дополнительной информации. Данный уровень требует умения решать проблемы в рамках курса и смежных курсов посредством самостоятельной постановки цели и выбора программы действий. Освоение данного уровня результатов обучения позволит обучающемуся повысить уровень самостоятельности и ответственности до творческого применения знаний и умений.

### 1.2. Содержание дисциплины

Таблина 1 1

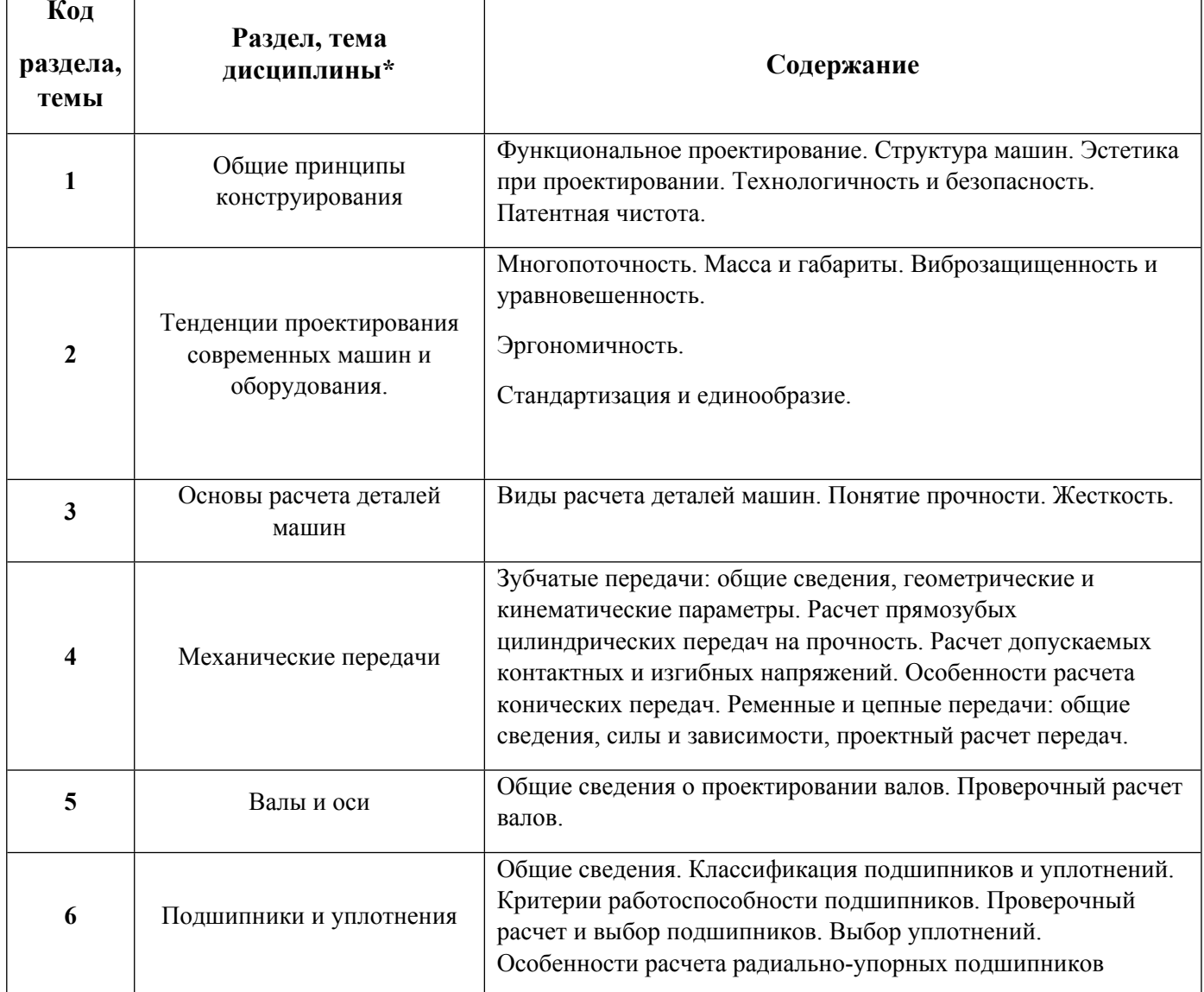

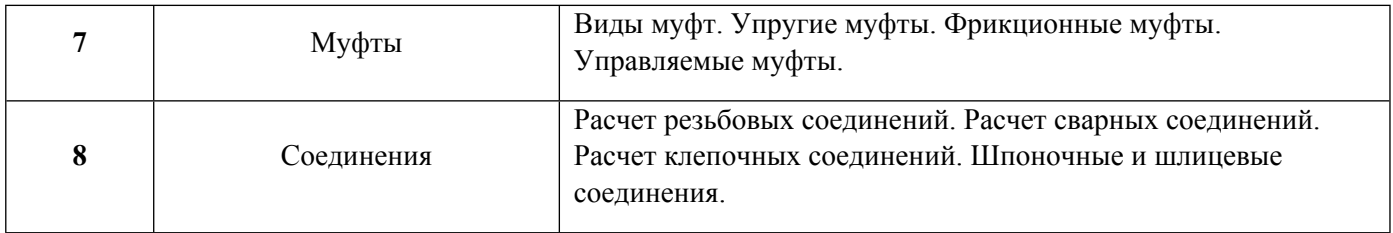

1.3. Направление, виды воспитательной деятельности и используемые технологии

Таблица 1.2

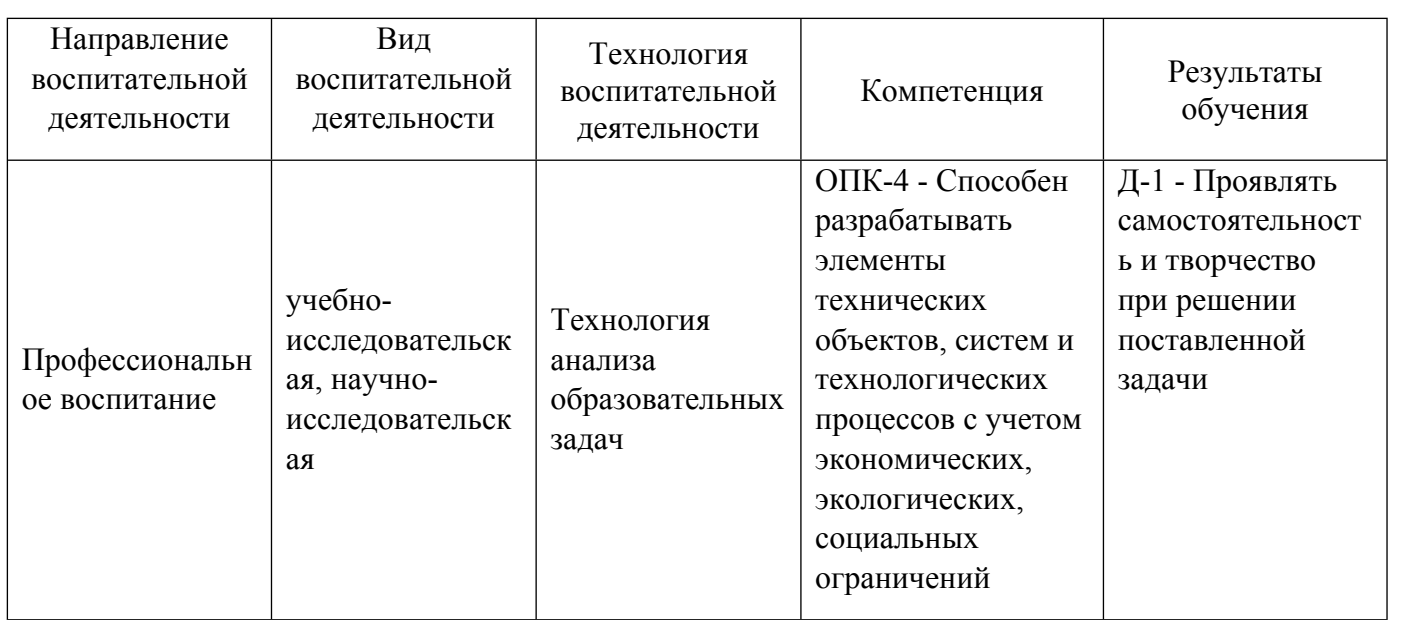

1.4. Программа дисциплины реализуется на государственном языке Российской Федерации .

## **2. УЧЕБНО-МЕТОДИЧЕСКОЕ И ИНФОРМАЦИОННОЕ ОБЕСПЕЧЕНИЕ ДИСЦИПЛИНЫ**

### **Основы конструирования**

## **Электронные ресурсы (издания)**

1. ; Детали машин и основы конструирования : учебное пособие.; Тамбовский государственный технический университет (ТГТУ), Тамбов; 2014; https://biblioclub.ru/index.php?page=book&id=278004 (Электронное издание)

2. Никитин, Д. В.; Детали машин и основы конструирования : учебное пособие. 1. Механические передачи; Тамбовский государственный технический университет (ТГТУ), Тамбов; 2015; https://biblioclub.ru/index.php?page=book&id=444963 (Электронное издание)

3. ; Детали машин и основы конструирования : учебно-методическое пособие.; Новосибирский государственный технический университет, Новосибирск; 2017; https://biblioclub.ru/index.php?page=book&id=574672 (Электронное издание)

### **Печатные издания**

1. Зиомковский, В. М., Черненко, А. Г.; Детали машин, основы конструирования : учеб. пособие по курсам "Механика", "Техническая механика", "Основы конструирования" и "Детали машин и основы конструирования" для студентов немашиностроит. специальностей всех форм обучения.; УГТУ-УПИ, Екатеринбург; 2005 (50 экз.)

2. Чечулин, Ю. Б., Зиомковский, В. М.; Основы конструирования планетарных редукторов с

цилиндрическими зубчатыми колесами : учеб. пособие.; УГТУ-УПИ, Екатеринбург; 2006 (203 экз.)

3. Баранов, Г. Л., Песин, Ю. В.; Детали машин и основы конструирования : учебник.; УГТУ-УПИ, Екатеринбург; 2008 (233 экз.)

4. , Рощин, Г. И., Самойлов, Е. А.; Детали машин и основы конструирования : учебник для бакалавров, обучающихся по направлениям подготовки и специальностям высшего профессионального образования в области техники и технологии.; Юрайт, Москва; 2013 (1 экз.)

5. Решетов, Д. Н.; Детали машин : учебник для машиностроит. и мех. специальностей вузов.; Машиностроение, Москва; 1989 (251 экз.)

### **Профессиональные базы данных, информационно-справочные системы**

1) eLibrary http://elibrary.ru/

2) Scopus http://www.scopus.com/

3) Web of Science http://apps.webofknowledge.com/

4) Издательство "Лань" http://e.lanbook.com/ook.com/

5) ЭБС «Консультант студента» www.studentlibrary.ru/

6) Научно-техническая библиотека СГУПС http://library.stu.ru/

7) Электронная библиотека учебно-методического центра по образованию на железнодорожном транспорте https://umczdt.ru/

8) Библиотека ГОСТов, стандартов и нормативов http://www.infosait.ru/

### **Материалы для лиц с ОВЗ**

Весь контент ЭБС представлен в виде файлов специального формата для воспроизведения синтезатором речи, а также в тестовом виде, пригодном для прочтения с использованием экранной лупы и настройкой контрастности.

### **Базы данных, информационно-справочные и поисковые системы**

Поисковая система Yandex https://yandex.ru/

## **3. МАТЕРИАЛЬНО-ТЕХНИЧЕСКОЕ ОБЕСПЕЧЕНИЕ ДИСЦИПЛИНЫ**

### **Основы конструирования**

### **Сведения об оснащенности дисциплины специализированным и лабораторным оборудованием и программным обеспечением**

Таблина 3.1

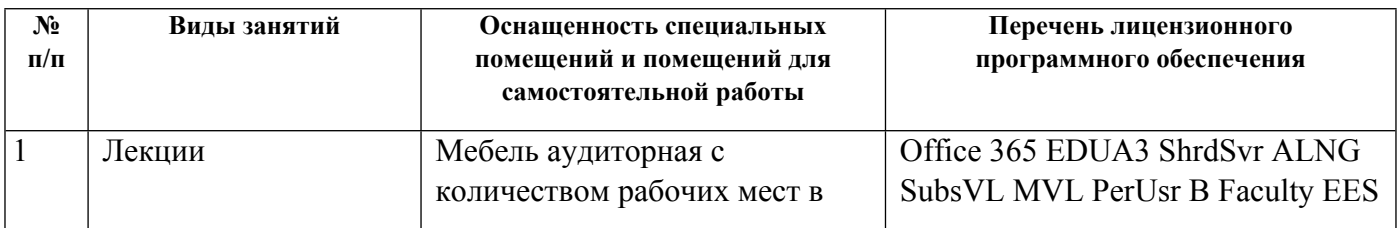

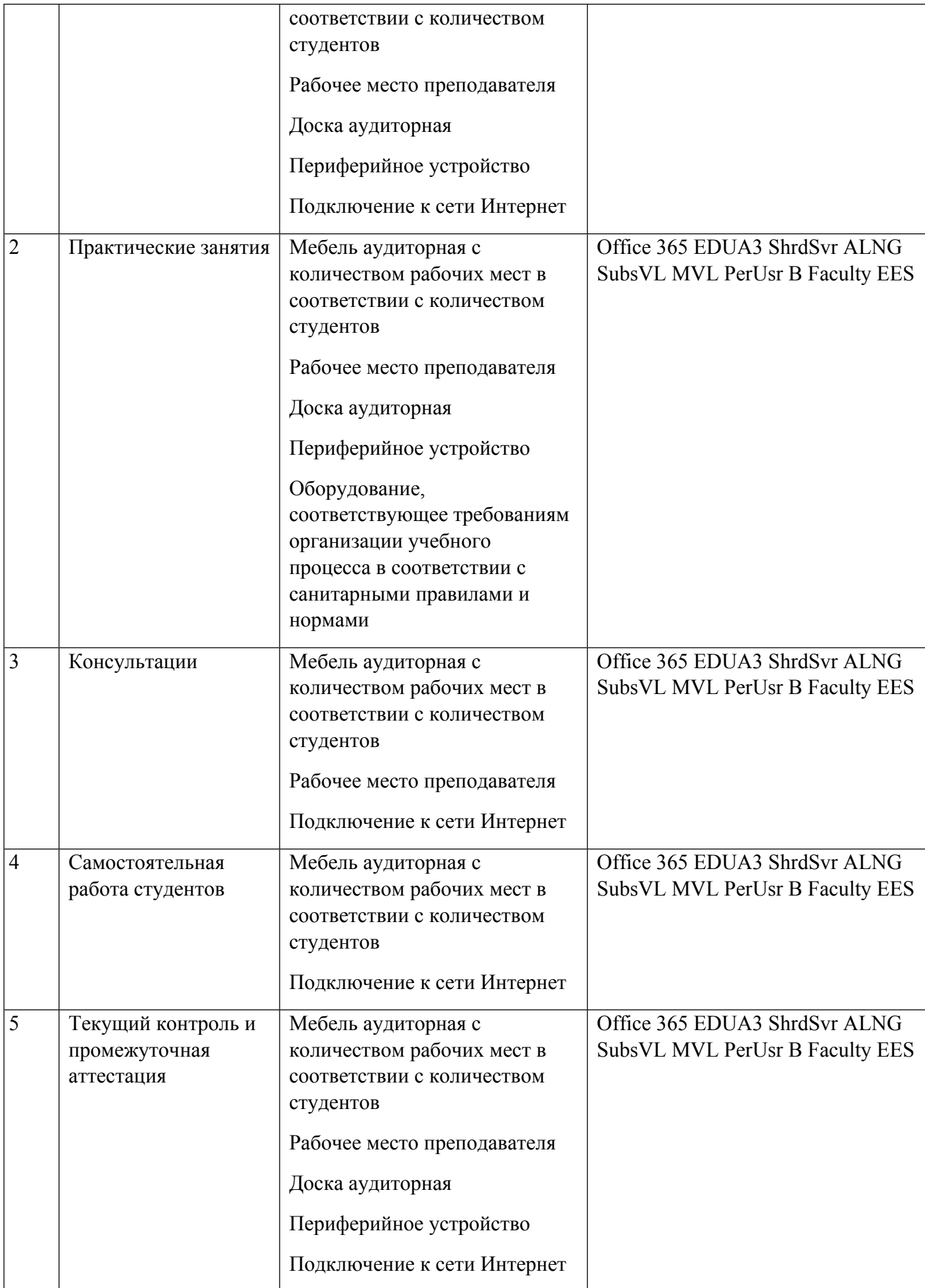

# **РАБОЧАЯ ПРОГРАММА ДИСЦИПЛИНЫ Системы автоматизированного проектирования и расчета**

Рабочая программа дисциплины составлена авторами:

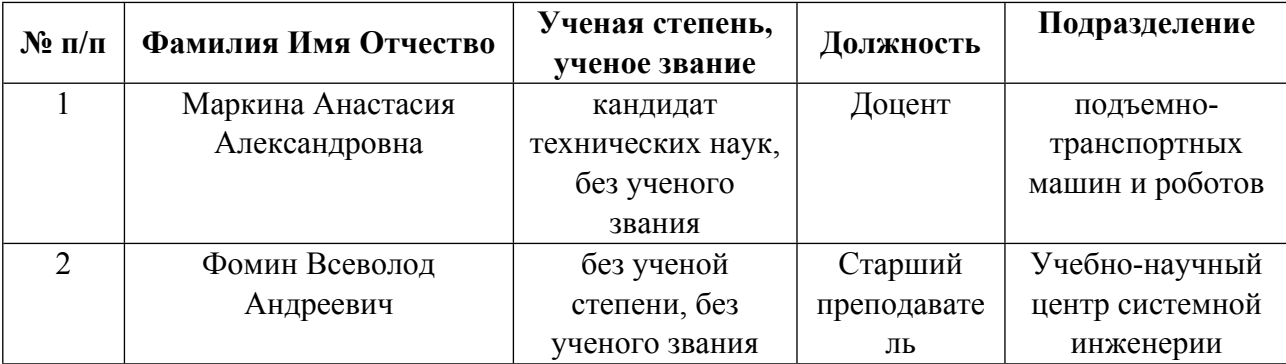

**Рекомендовано учебно-методическим советом института** Уральская передовая инженерная школа «Цифровое производство»

Протокол №  $\leq$  от  $\frac{19.03.2024}{\ }$  г.

### 1. СОДЕРЖАНИЕ И ОСОБЕННОСТИ РЕАЛИЗАЦИИ ДИСЦИПЛИНЫ

#### Авторы:

#### 1.1. Технологии реализации, используемые при изучении дисциплины модуля

- Традиционная (репродуктивная) технология
- Разноуровневое (дифференцированное) обучение
	- о Базовый уровень

\*Базовый I уровень - сохраняет логику самой науки и позволяет получить упрощенное, но верное и полное представление о предмете дисциплины, требует знание системы понятий, умение решать проблемные ситуации. Освоение данного уровня результатов обучения должно обеспечить формирование запланированных компетенций и позволит обучающемуся на минимальном уровне самостоятельности и ответственности выполнять задания;

Продвинутый II уровень - углубляет и обогащает базовый уровень как по содержанию, так и по глубине проработки материала дисциплины. Это происходит за счет включения дополнительной информации. Данный уровень требует умения решать проблемы в рамках курса и смежных курсов посредством самостоятельной постановки цели и выбора программы действий. Освоение данного уровня результатов обучения позволит обучающемуся повысить уровень самостоятельности и ответственности до творческого применения знаний и умений.

### 1.2. Содержание дисциплины

Таблина 1 1

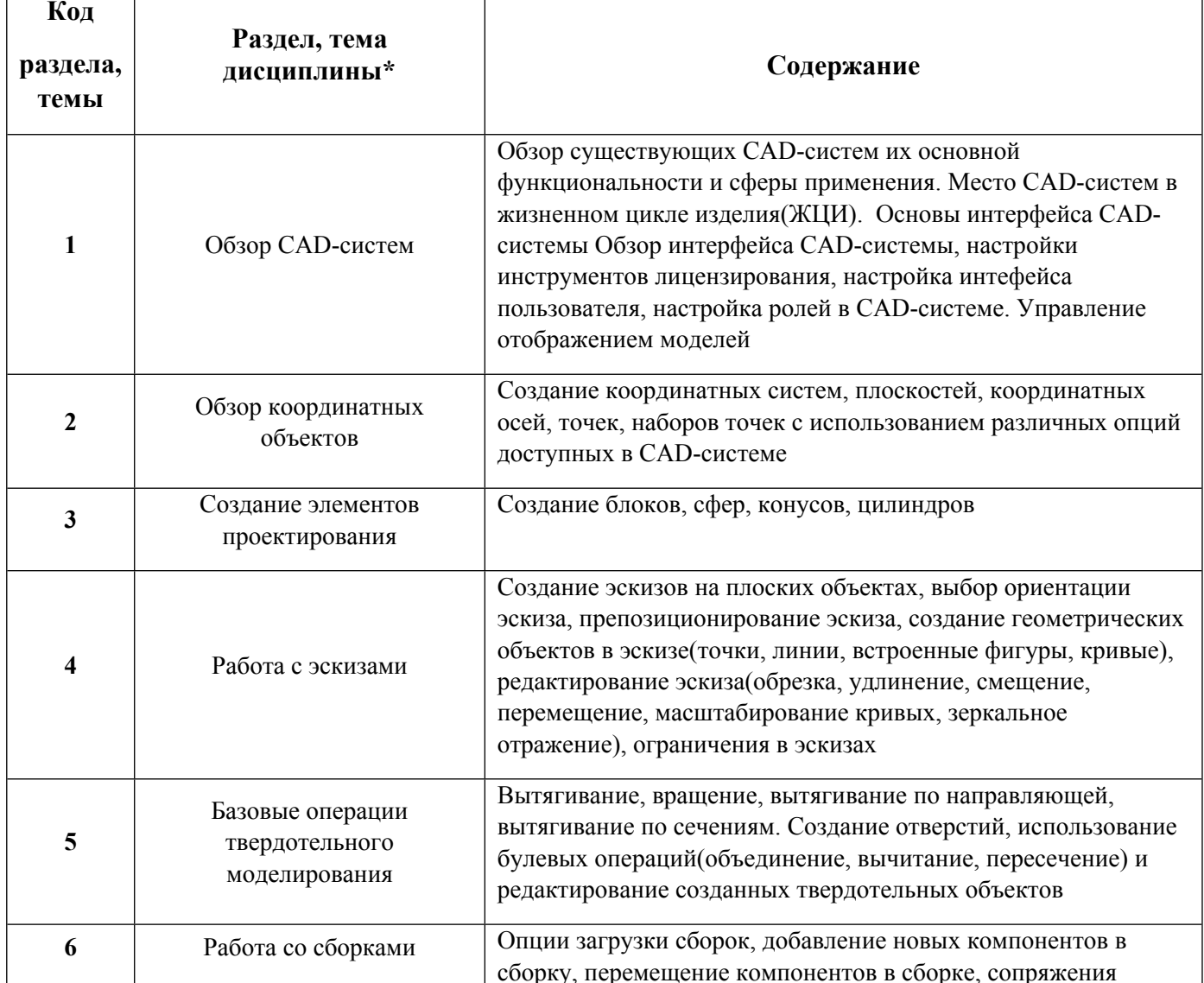

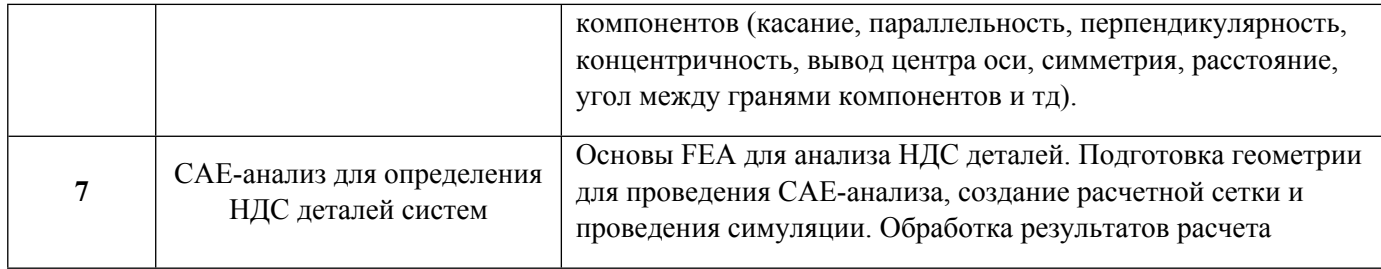

1.3. Направление, виды воспитательной деятельности и используемые технологии

Таблица 1.2

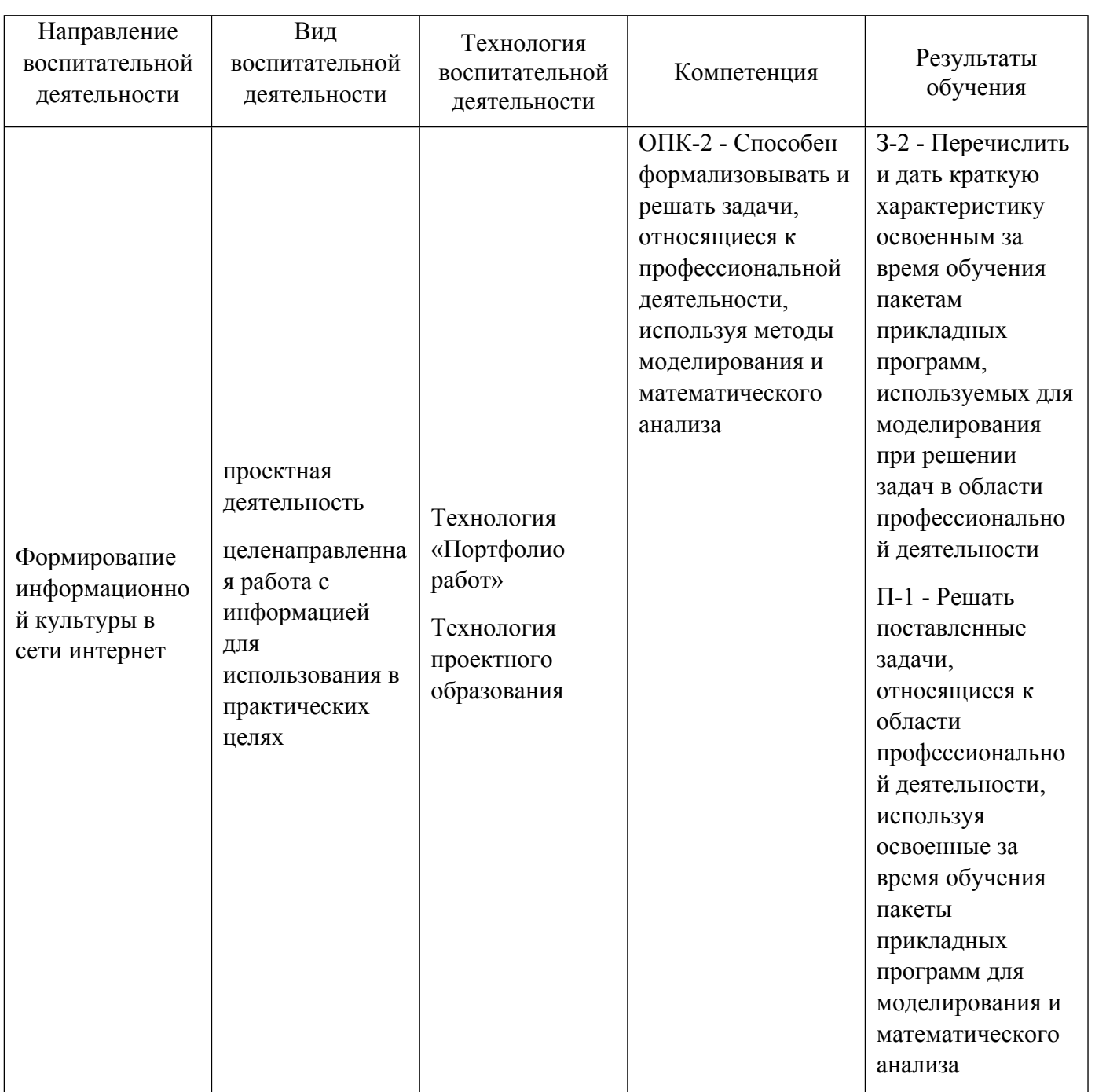

1.4. Программа дисциплины реализуется на государственном языке Российской Федерации.

## **2. УЧЕБНО-МЕТОДИЧЕСКОЕ И ИНФОРМАЦИОННОЕ ОБЕСПЕЧЕНИЕ ДИСЦИПЛИНЫ**

### **Системы автоматизированного проектирования и расчета**

### **Электронные ресурсы (издания)**

1. Ляшков, А. А.; Компьютерная графика в среде CAD NX Siemens : учебное пособие.; Омский государственный технический университет (ОмГТУ), Омск; 2019; https://biblioclub.ru/index.php?page=book&id=682126 (Электронное издание)

2. ; Задачи инженерного анализа процессов и аппаратов химической и биотехнологии в среде NX: учебное электронное издание : учебное пособие.; Тамбовский государственный технический университет (ТГТУ), Тамбов; 2018; https://biblioclub.ru/index.php?page=book&id=570584 (Электронное издание)

3. Ельцов, , М. Ю.; Основы расчета изделия на прочность в приложении NX Расширенная симуляция : учебное пособие.; Белгородский государственный технологический университет им. В.Г. Шухова, ЭБС АСВ, Белгород; 2014; http://www.iprbookshop.ru/49716.html (Электронное издание)

4. Каменев, , С. В.; Основы моделирования машиностроительных изделий в автоматизированной системе «Siemens NX 10» : учебное пособие.; Оренбургский государственный университет, ЭБС АСВ, Оренбург; 2015; http://www.iprbookshop.ru/54133.html (Электронное издание)

5. ; Проектирование оборудования и объектов электроэнергетических систем в CAD-средах. Часть 2 : учебное пособие.; Уральский федеральный университет, ЭБС АСВ, Екатеринбург; 2015; http://www.iprbookshop.ru/68282.html (Электронное издание)

### **Печатные издания**

1. , Суворов, А. А.; Ч. 2 : учебное пособие для бакалавров, обучающихся по направлению "Электроэнергетика и электротехника" : [в 2 ч.].; Издательство Уральского университета, Екатеринбург; 2015 (11 экз.)

2. , Суворов, А. А.; Ч. 2 : учебное пособие для бакалавров, обучающихся по направлению "Электроэнергетика и электротехника" : [в 2 ч.].; Юрайт, Москва; 2018 (1 экз.)

## **Профессиональные базы данных, информационно-справочные системы**

1) eLibrary http://elibrary.ru/

- 2) Scopus http://www.scopus.com/
- 3) Web of Science http://apps.webofknowledge.com/
- 4) Издательство "Лань" http://e.lanbook.com/ook.com/
- 5) ЭБС «Консультант студента» www.studentlibrary.ru/
- 6) Научно-техническая библиотека СГУПС http://library.stu.ru/

7) Электронная библиотека учебно-методического центра по образованию на железнодорожном транспорте https://umczdt.ru/

8) Библиотека ГОСТов, стандартов и нормативов http://www.infosait.ru/

### **Материалы для лиц с ОВЗ**

Весь контент ЭБС представлен в виде файлов специального формата для воспроизведения синтезатором речи, а также в тестовом виде, пригодном для прочтения с использованием экранной лупы и настройкой контрастности.

### **Базы данных, информационно-справочные и поисковые системы**

- 1) Поисковая система Yandex https://yandex.ru/
- 2) Федеральный институт промышленной собственности открытые реестры https://fips.ru/
- 3) Справочно-правовая система «Консультант Плюс» http://www.consultant.ru/

## **3. МАТЕРИАЛЬНО-ТЕХНИЧЕСКОЕ ОБЕСПЕЧЕНИЕ ДИСЦИПЛИНЫ**

#### **Системы автоматизированного проектирования и расчета**

## **Сведения об оснащенности дисциплины специализированным и лабораторным оборудованием и программным обеспечением**

### Таблица 3.1

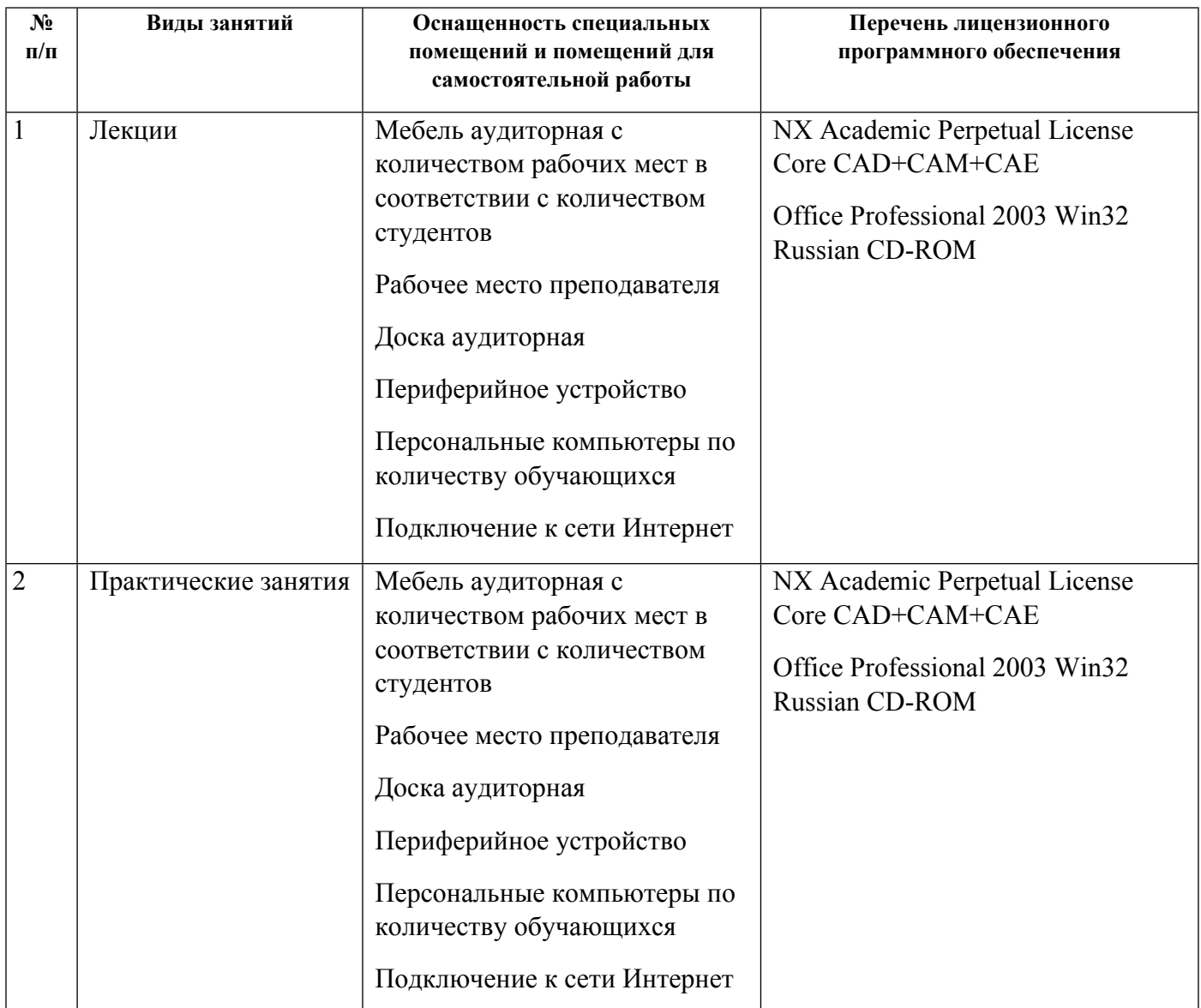

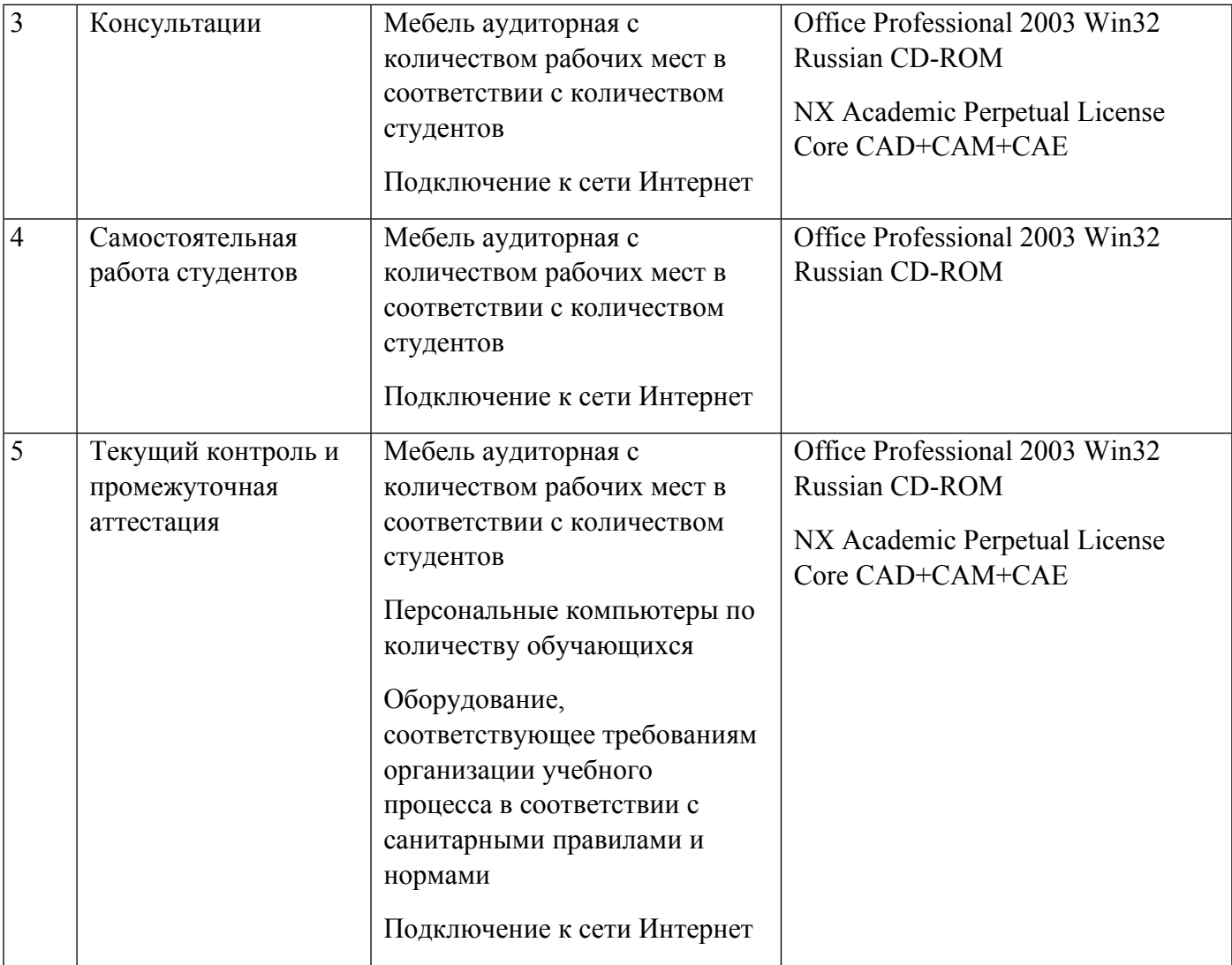